# **setText**

**RELEASE 2.3.0 OR ABOVE**

## **public setText(selector: String, text: String)**

API to insert text by designating DOM selector to edit.

Insertable DOM: <div>, <td>, <p>

#### **Params: selector, text**

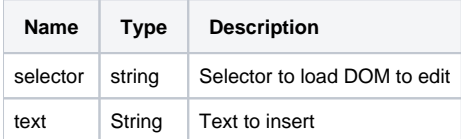

### **Example:**

```
window.editor.setText('#field', 'Filed Text');
window.editor.setText('#name', 'Name Text');
window.editor.setText('#birth', 'Birth day');
window.editor.setText('#address', 'Address');
window.editor.setText('#phone', 'Phone number');
window.editor.setText('#copyright', 'Copyright');
```
# **Experiencing**

The feature to directly access document model (DOM) of the Editor and manage the information is provided.

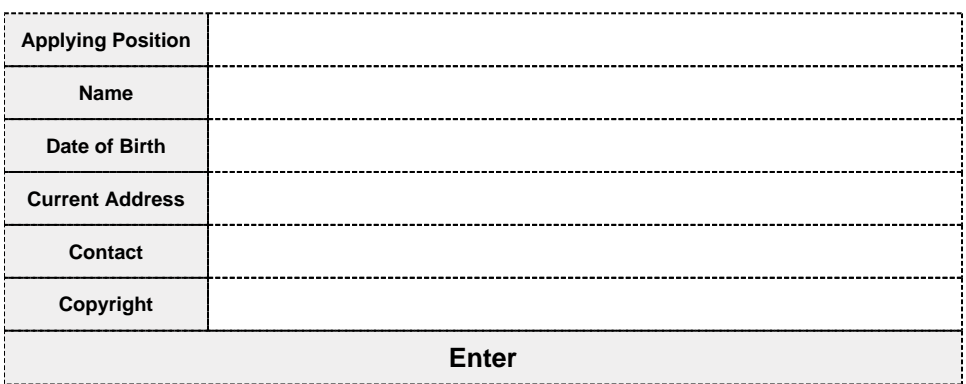

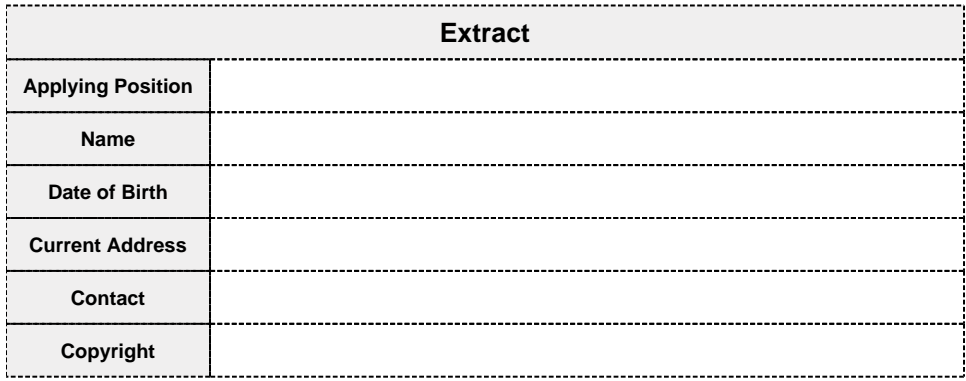